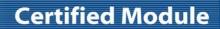

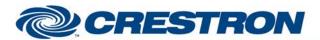

Partner: ClearOne Model: INTERACT

**Device Type: Conferencing** 

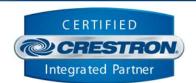

| GENERAL INFORMATIO          | N                                                                                                    |
|-----------------------------|----------------------------------------------------------------------------------------------------|
| SIMPLWINDOWS NAME:          | ClearOne INTERACT Single Channel Output Control v1.2                                                                                                    |
| CATEGORY:                   | Conferencing                                                                                                    |
| VERSION:                    | 1.2                                                                                                    |
| SUMMARY:                    | This module will control a single output channel on the ClearOne INTERACT.                                                                                                    |
| GENERAL NOTES:              | This module will control a single output channel on the ClearOne INTERACT.  Valid Interact AT outputs are  1 for Record Out 2 for Line Out 3 for Speaker Out  Valid Interact PRO outputs are 1-8  NOTE: The module "ClearOne INTERACT Feedback Processor v1.2" MUST be used to provide the initial processing of the responses from the ClearOne. |
| CRESTRON HARDWARE REQUIRED: | C2COMI, C2COM-2/3                                                                                                    |
| SETUP OF CRESTRON HARDWARE: | RS232 Baud: 57600 Parity: N Data Bits: 8 Stop Bits: 1 RTS/CTS Handshaking should be enabled to insure no data is lost.                                                                                                    |
| VENDOR FIRMWARE:            | 1.0.28.0                                                                                                    |
| VENDOR SETUP:               | Flow control should be set to "on". The baud rate should be set to 57600.                                                                                                    |
| CABLE DIAGRAM:              | CNSP-141                                                                                                    |

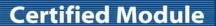

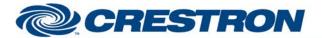

Partner: ClearOne Model: INTERACT

**Device Type: Conferencing** 

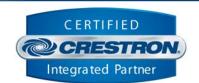

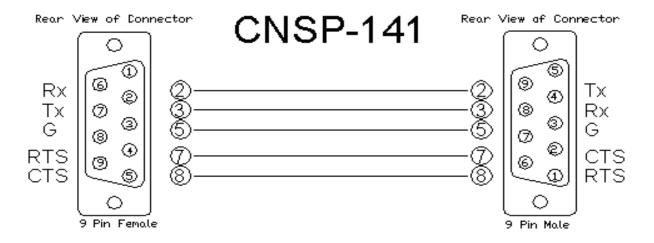

| CONTROL:                                        |   |                                                                                                    |
|-------------------------------------------------|---|----------------------------------------------------------------------------------------------------|
| Volume_ <up down=""></up>                       | D | Press and hold to adjust the attenuation for the selected crosspoint.                                                       |
| Volume_Mute_ <on off="" toggle=""></on>         | D | Pulse to turn the volume mute on and off.                                                                                   |
| Number_Of_Open_Mics_ <on off="" toggle=""></on> | D | Pulse to turn the number of open mics on and off.                                                                           |
| Get_Initial_Status                              | D | Pulse to get the current settings. THIS IS NOT TO BE USED FOR CONSTANT POLLING.                                             |
| Volume_Slider_In                                | Α | Analog input for the volume level. Valid range is 0d to 65535d.                                                             |
| From_Processor_Module                           | S | Serial input MUST be routed from the To_All_Other_Modules output on the "ClearOne INTERACT Feedback Processor v1.2" module. |

| FEEDBACK:                                |   |                                                                                                    |
|------------------------------------------|---|----------------------------------------------------------------------------------------------------|
| Volume_Mute_Is_ <on off=""></on>         | D | High to indicate the current volume mute state.                                                          |
| Number_Of_Open_Mics_Is_ <on off=""></on> | D | High to indicate the current number of open mics state.                                                  |
| Unit_Parameter_Channel_Mismatch          | D | High to indicate that the selected unit, channel and parameter combination is not a valid combination.   |
| Volume_Level_Gauge                       | Α | Analog signal indicating the current volume level. To be displayed on a gauge on a touch panel.          |
| Volume_Level_Text                        | S | Serial signal indicating the current volume level. To be displayed using indirect text on a touch panel. |
| To_Device                                | S | Serial signal to be routed to a 2-way serial com port.                                                   |

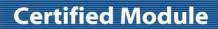

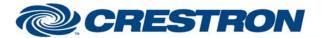

Partner: ClearOne Model: INTERACT

**Device Type: Conferencing** 

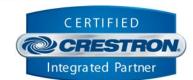

| PARAMETER:   |   |                                                                                  |
|--------------|---|----------------------------------------------------------------------------------|
| Volume_Step  | Р | Select the desired volume step from the dropdown list. Default is 0.5dB.         |
| Unit_Type    | Р | Select the unit type to control. Default is INTERACT PRO.                        |
| Unit_ID      | Р | At the time that v1.2 of the module was released, the only valid Unit_ID is ID0. |
| Channel_ID   | Р | Select the desired channel from the dropdown list.                               |
| Parameter_ID | Р | Select the desired control point type from the dropdown list.                    |

| TESTING:                        |                                                                                                    |
|---------------------------------|----------------------------------------------------------------------------------------------------|
| OPS USED FOR TESTING:           | 4.001.1012                                                                                                    |
| SIMPL WINDOWS USED FOR TESTING: | 4.03.20                                                                                                    |
| CRESTRON DB USED FOR TESTING:   | 54.05.005.00                                                                                                    |
| DEVICE DB USED FOR TESTING:     | 73.00.001.00                                                                                                    |
| SAMPLE PROGRAM:                 | ClearOne INTERACT v1.2 Demo PRO2                                                                                    |
| REVISION HISTORY:               | <ul><li>V. 1.0 – Original release.</li><li>V. 1.2 – Incorporated 3-series best practices into all Simpl+.</li></ul> |